## **CS100J, Fall 2003. Answers to assignment A4**

**1. evaluate new** Class1(5,6) (its value is b1)

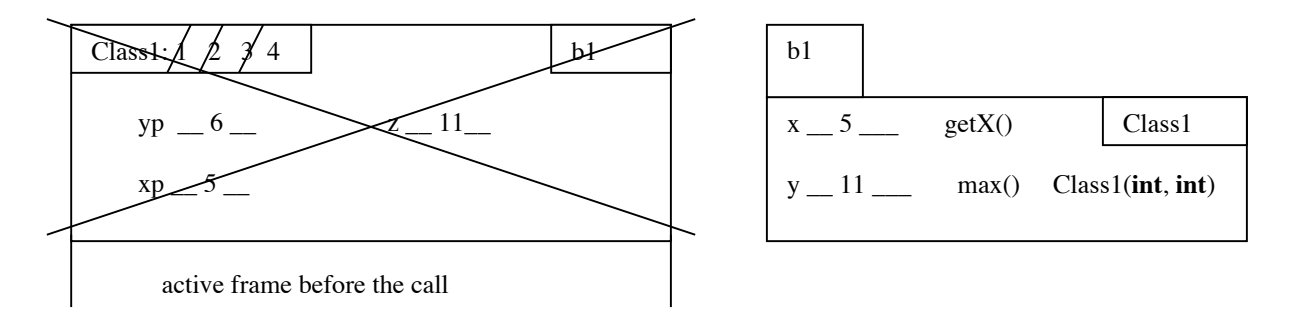

**2. evaluate** Class1.max(6,5). We show the file drawer because it has a static components that are needed.

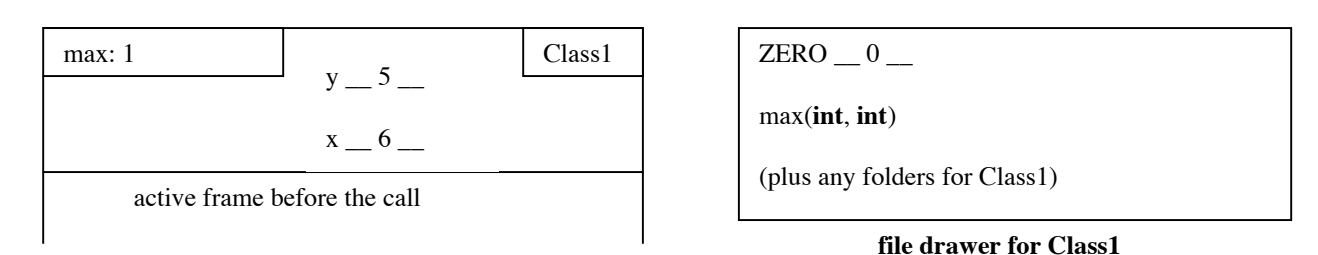

**3. Evaluate** d.max(d.getX(), e.getX()). This caused some confusion, because the instance name d is used to access static method max. This works, because of the inside-out rule. Note that argument values are pushed on the call stack first. So, after this has been done, the call stack looks as shown to the left at the bottom, where we have drawn an X through each erased frame. To the right at the bottom, we show the stack without the two erased frames and after the call on d.max has completed, with its value still on the call stack. And, we show the file drawer for Class1.

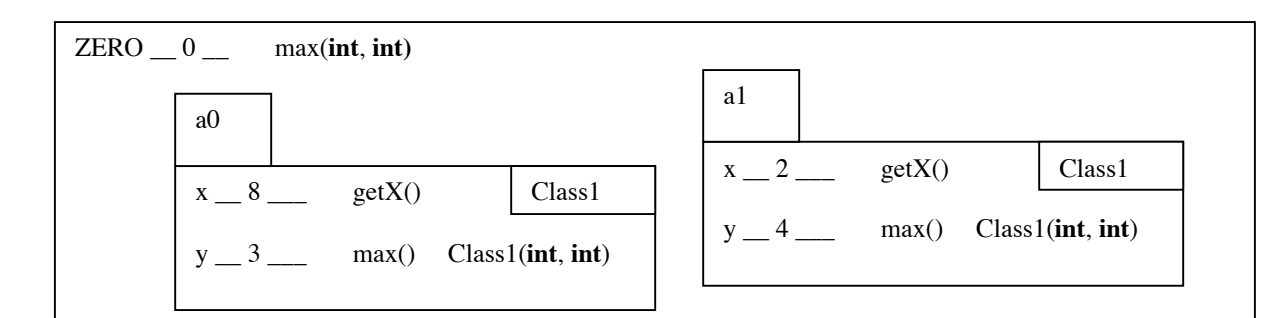

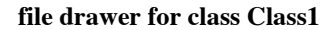

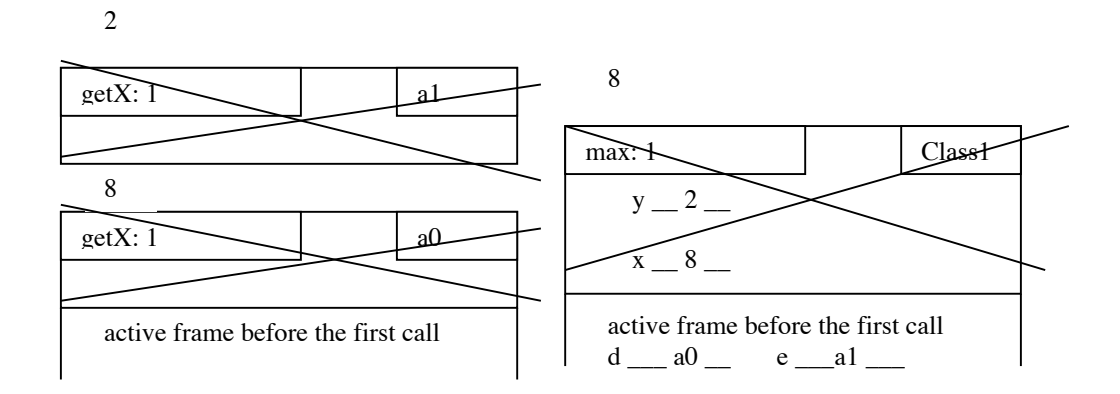